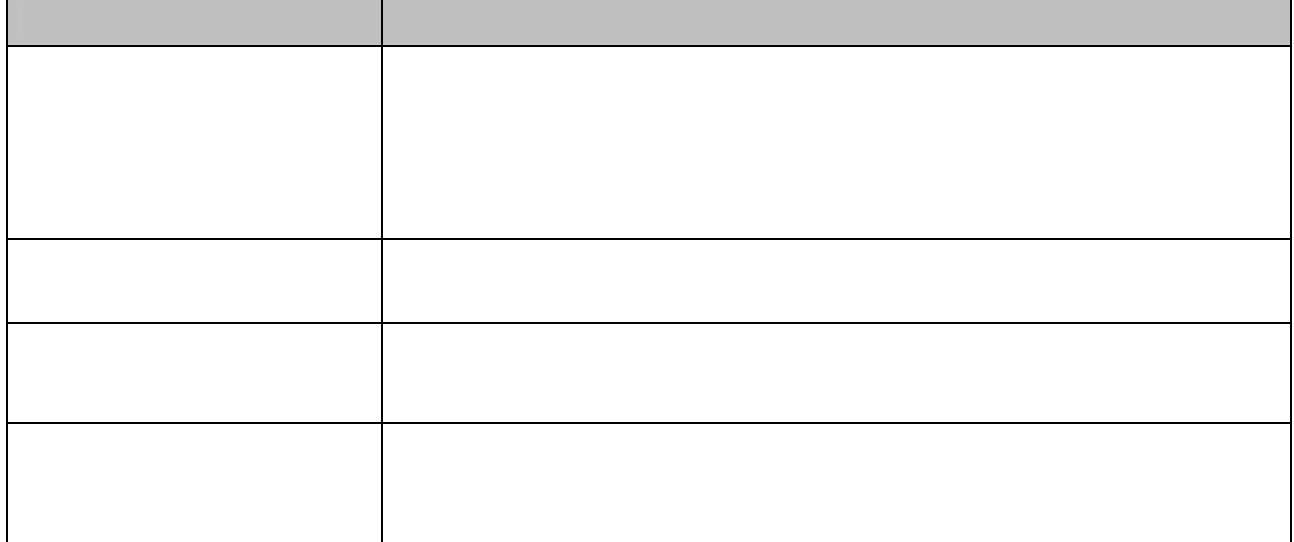

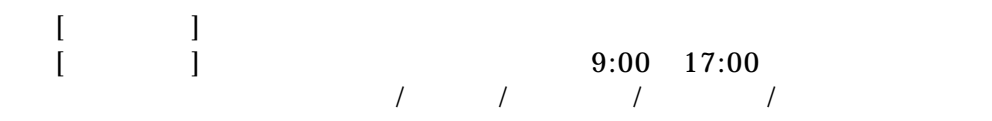

## 山梨中銀ダイレクト 24 2 20 セキュリティ強化機能のこ

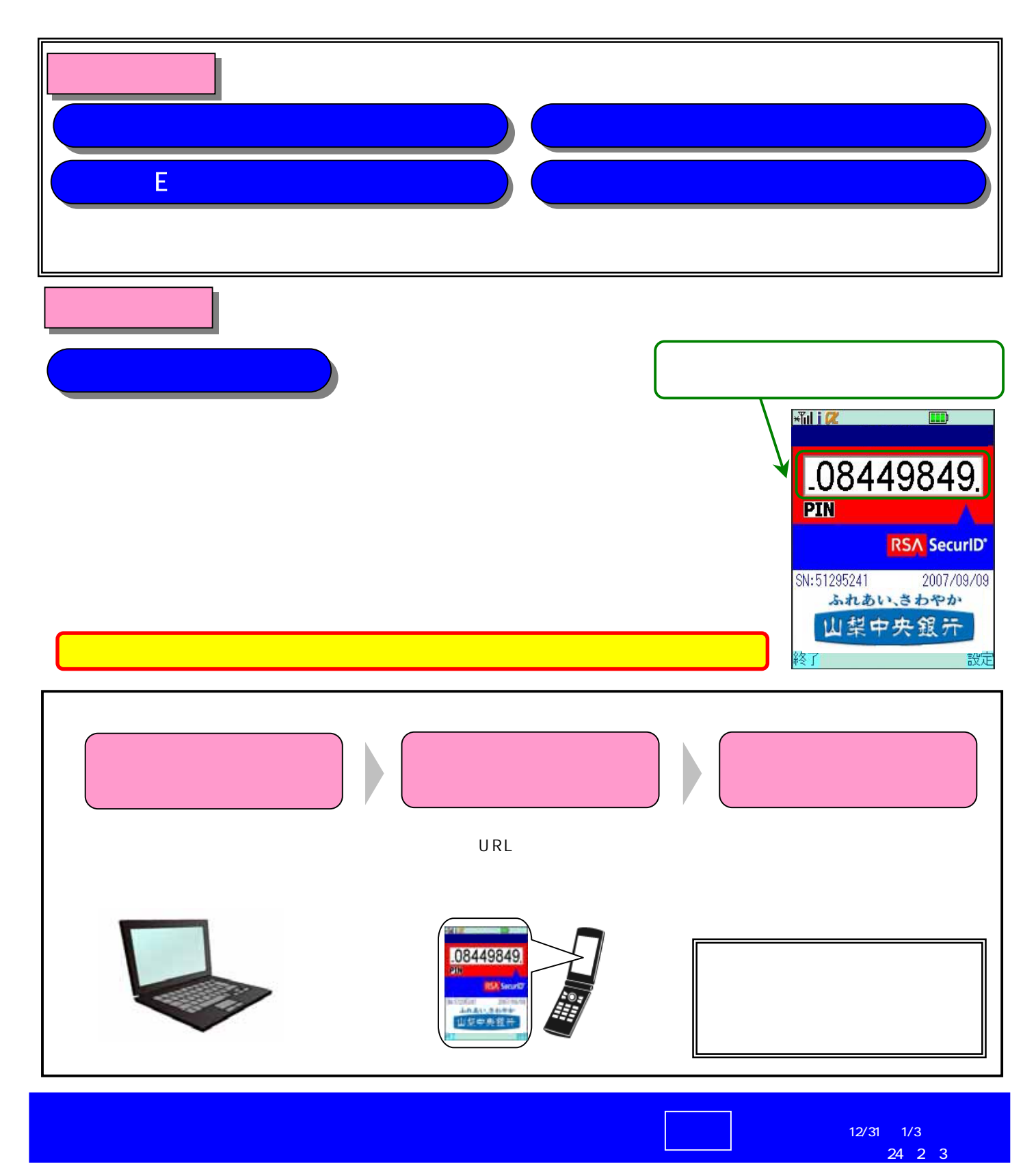

ふれあいさわやか 山梨中央銀汗

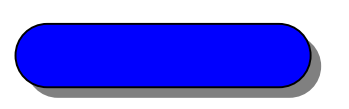

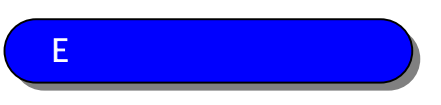

EVS とうこくことで、第三者からの不正アクセスに定定しておくことで、第三者からの不正アクセスに定定しておくことで、第三者からの第三者からの不正アクセスに関する。

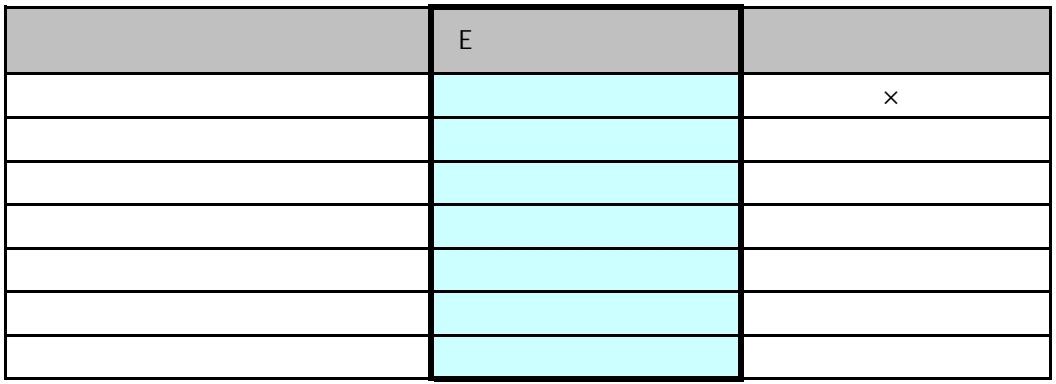

EVIDENCE EXTENSION CONTINUES IN THE EXTREME OF THE EXTREME OF THE EXTREME OF THE EXTREME OF THE EXTREME OF THE

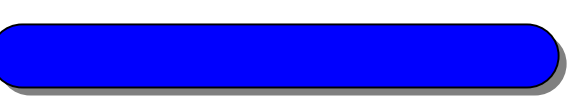

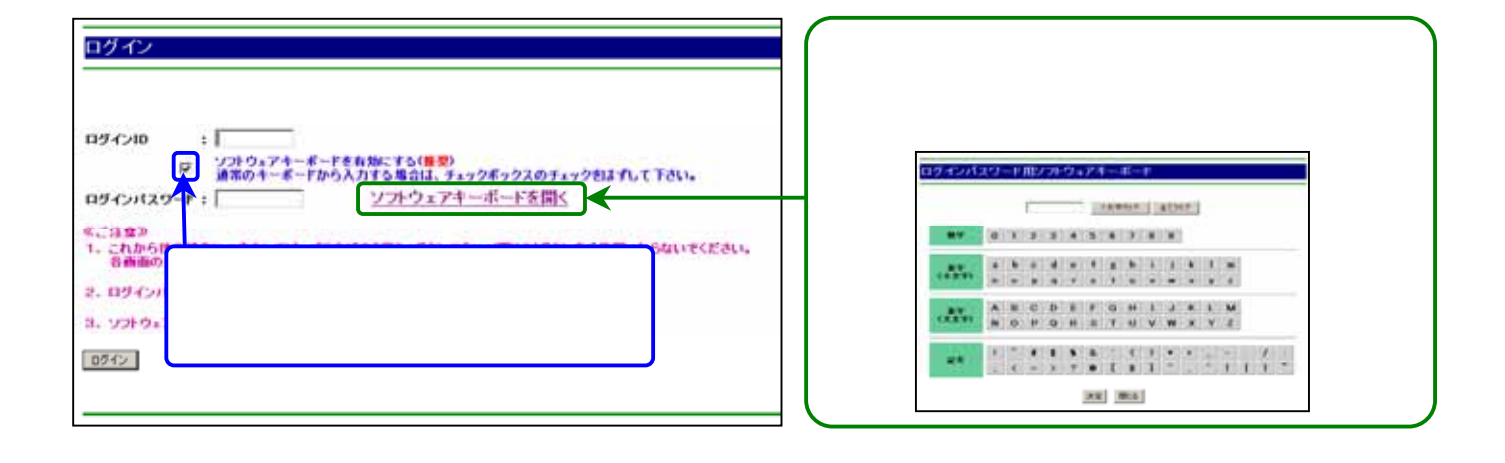